# Latex snippets

# Jérémie DECOCK <http://www.jdhp.org>

# November 4, 2016

#### Abstract

TODO

# Contents

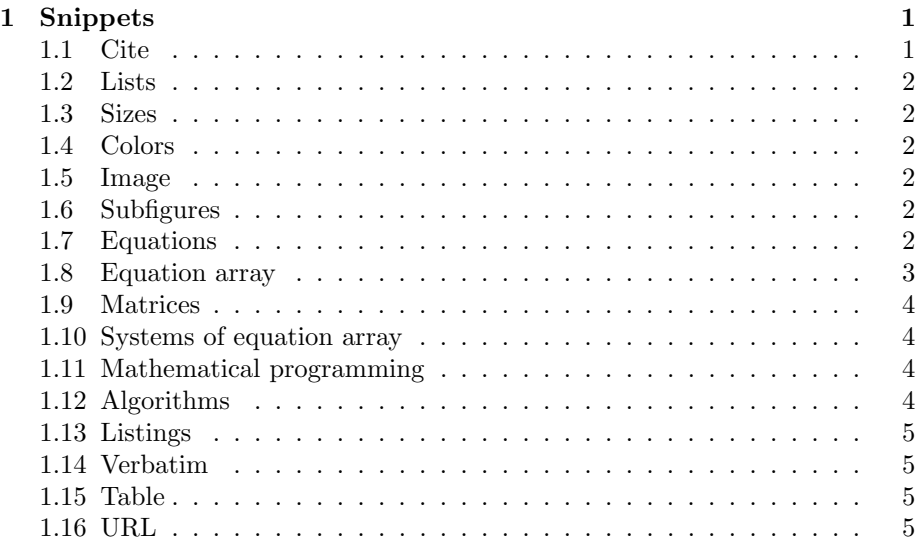

# Introduction

TODO

# <span id="page-0-0"></span>1 Snippets

## <span id="page-0-1"></span>1.1 Cite

Blablabla [\[1\]](#page-5-0).

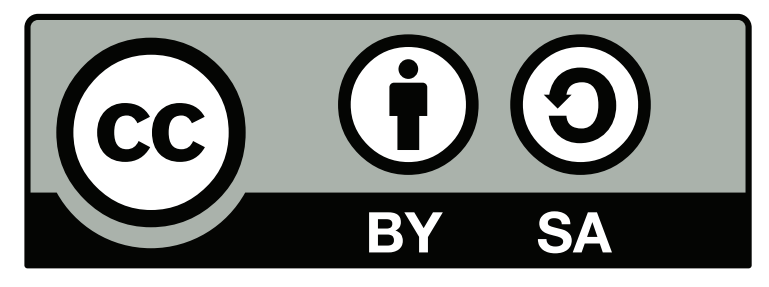

Figure 1: Test

## <span id="page-1-0"></span>1.2 Lists

- $\bullet\,$ item 1
- $\bullet\,$ item $2$
- $\bullet$  ...
- 1. item 1
- 2. item 2
- $3. \ldots$

First item 1

Second item 2

Last  $\,\ldots\,$ 

## <span id="page-1-1"></span>1.3 Sizes

small footnotesize scriptsize tiny

## <span id="page-1-2"></span>1.4 Colors

Red Green Blue

- <span id="page-1-3"></span>1.5 Image
- <span id="page-1-4"></span>1.6 Subfigures
- <span id="page-1-5"></span>1.7 Equations

$$
V(x) = \max_{a \in \Gamma(x)} \{ F(x, a) + \beta V(T(x, a)) \}
$$

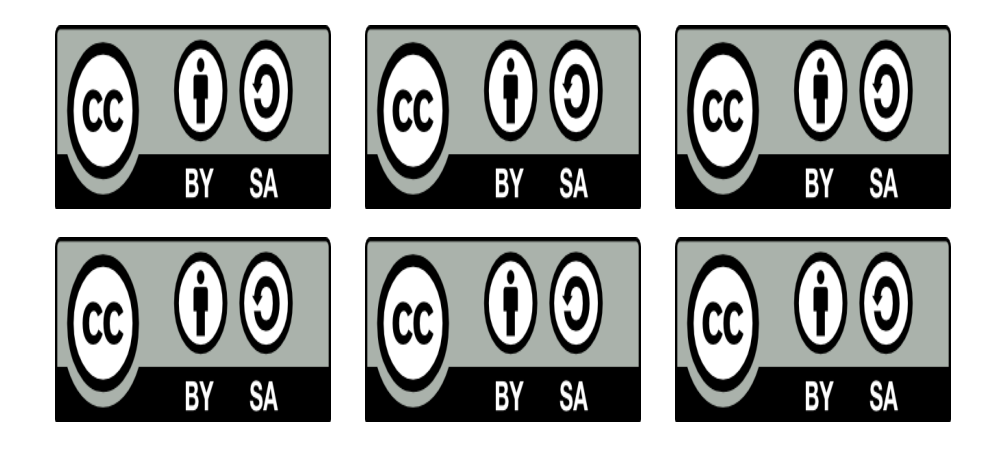

$$
V(x) = \max_{a \in \Gamma(x)} \{ F(x, a) + \beta V(T(x, a)) \}
$$

$$
V(x) = \max_{a \in \Gamma(x)} \{ F(x, a) + \beta V(T(x, a)) \}
$$
(1)

# <span id="page-2-0"></span>1.8 Equation array

Expectation of N = 
$$
\sum_{i=1}^{n} \mathbb{E}(Z_i)
$$
  
= 
$$
\sum_{i=1}^{n} \frac{\gamma}{d^{\beta/2}} \frac{c(d)^{\beta}}{i^{\alpha\beta}}
$$
  
= 
$$
\frac{\gamma}{d^{\beta/2}} c(d)^{\beta} \sum_{i=1}^{n} \frac{1}{i^{\alpha\beta}}
$$
  
= z

Variance of N = 
$$
\sum_{i=1}^{n} V(Z_i)
$$
(2)  

$$
\leq \sum_{i=1}^{n} \mathbb{E}(Z_i) \qquad (\text{as } V(Z_i) \leq \mathbb{E}(Z_i))
$$
(3)  

$$
\leq z
$$

<span id="page-3-0"></span>1.9 Matrices

$$
A_{m,n} = \begin{pmatrix} a_{1,1} & a_{1,2} & \cdots & a_{1,n} \\ a_{2,1} & a_{2,2} & \cdots & a_{2,n} \\ \vdots & \vdots & \ddots & \vdots \\ a_{m,1} & a_{m,2} & \cdots & a_{m,n} \end{pmatrix}
$$

$$
M = \begin{bmatrix} \frac{5}{6} & \frac{1}{6} & 0 \\ \frac{5}{6} & 0 & \frac{1}{6} \\ 0 & \frac{5}{6} & \frac{1}{6} \end{bmatrix}
$$

$$
M = \begin{pmatrix} x & y \\ B & 0 & 1 \end{pmatrix}
$$

#### <span id="page-3-1"></span>1.10 Systems of equation array

 $f(n) = \begin{cases} n/2 & \text{if } n \text{ is even} \\ (n+1)/2 & \text{if } n \text{ is odd} \end{cases}$  $-(n+1)/2$  if n is odd

#### <span id="page-3-2"></span>1.11 Mathematical programming

$$
\max \quad z = 4x_1 + 7x_2 \n\text{s.t.} \quad 3x_1 + 5x_2 \le 6 \n x_1 + 2x_2 \le 8
$$
\n(4)\n  
\n(5)

$$
x_1,x_2\geq 0
$$

## <span id="page-3-3"></span>1.12 Algorithms

#### Require:

 $\langle S, A, T, R \rangle$ , an MDP

 $\gamma$ , the discount factor

 $\epsilon$ , the maximum error allowed in the utility of any state in an iteration Local variables:

 $U, U'$ , vector of utilities for states in  $S$ , initially zero

 $\delta$ , the maximum change in the utility of any state in an iteration

#### repeat

 $U \leftarrow U'$  $\delta \leftarrow 0$ for all  $s \in \mathcal{S}$  do  $U'[s] \leftarrow R[s] + \gamma \max_a \sum_{s'} T(s, a, s')U[s']$ if  $|U'[s] - U[s]| > \delta$  then  $\delta \leftarrow |U'[s] - U[s]|$ end if

end for until  $\delta < \epsilon (1 - \gamma) / \gamma$ return  $U$ 

## <span id="page-4-0"></span>1.13 Listings

```
_1 || #!/usr/bin/env python
 _2 || # -*- coding: u\,tf-8 -*-
3
   || # Author: Jérémie Decock
\begin{array}{c} 4 \\ 5 \end{array}\begin{bmatrix} 6 \\ 7 \end{bmatrix} def main ():
           '''''''' Main function """
8
9 print "Hello world!"
10
11 || if \_\_nname\_\_ == ' \_\_main\_\_':
12 \parallel \qquad \text{main}()
```
listings/test.py

## <span id="page-4-1"></span>1.14 Verbatim

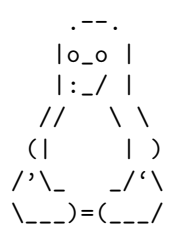

# gcc -o hello hello.c

## <span id="page-4-2"></span>1.15 Table

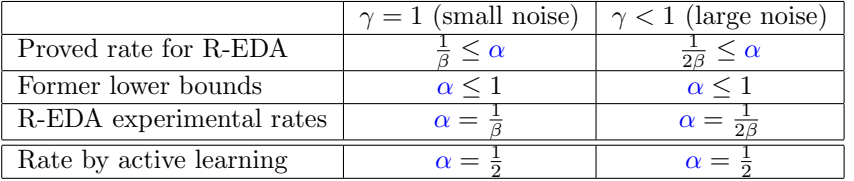

## <span id="page-4-3"></span>1.16 URL

<http://www.jdhp.org/> [JDHP](http://www.jdhp.org/)

# Conclusion

TODO

# References

<span id="page-5-0"></span>[1] Richard Ernest Bellman. Dynamic Programming. Princeton University Press, Princeton, New Jersey, USA, 1957.

 $\bigcirc$  BY-SA

Creative Commons BY-SA